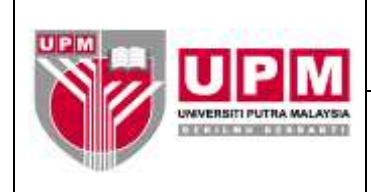

# **PEJABAT BURSAR**

**Nombor Dokumen: M06/AKN**

**MANUAL PENYEDIAAN LAPORAN DARIPADA** *GENERAL LEDGER*

- **Tujuan:** Manual ini bertujuan untuk menunjukkan tatacara untuk mengeluarkan laporan-laporan kewangan daripada modul *General Ledger* seperti berikut:
	- I. *Summary T/Balance* (Timbang Duga)
	- II. *Run User Defined* yang merangkumi Laporan *Bsheet* (Kunci Kira-Kira), Laporan P&L (Pendapatan dan Perbelanjaan) , Penyata Perbelanjaan Mengurus
	- III. Penyata Ad-Hoc

### **I.** *SUMMARY T/BALANCE* **(TIMBANG DUGA)**

- 1. Laporan *Summary T/Balance* (Timbang Duga) dikeluarkan mengikut kumpulanwang seperti berikut:-
	- (a) 01 Kumpulanwang Mengurus
	- (b) 02 Kumpulanwang Kolej Kediaman
	- (c) 03 Kumpulanwang Tabung Penyelidikan
	- (d) 04 Kumpulanwang Pembangunan
	- (e) 05 Kumpulanwang Amanah
	- (f) 06 Kumpulanwang Penginapan dan Rekreasi
	- (g) 07 Kumpulanwang Pelaburan
	- (h) 08 Kumpulanwang Seminar, Kursus dan Lawatan sambil belajar
	- (i) 09 Kumpulanwang Pinjaman
	- (j) 10 Kumpulanwang Pelajar
- 2. Masuk ke menu utama *Century Financials 8.2* seperti di skrin 1. Pilih *Financial.*

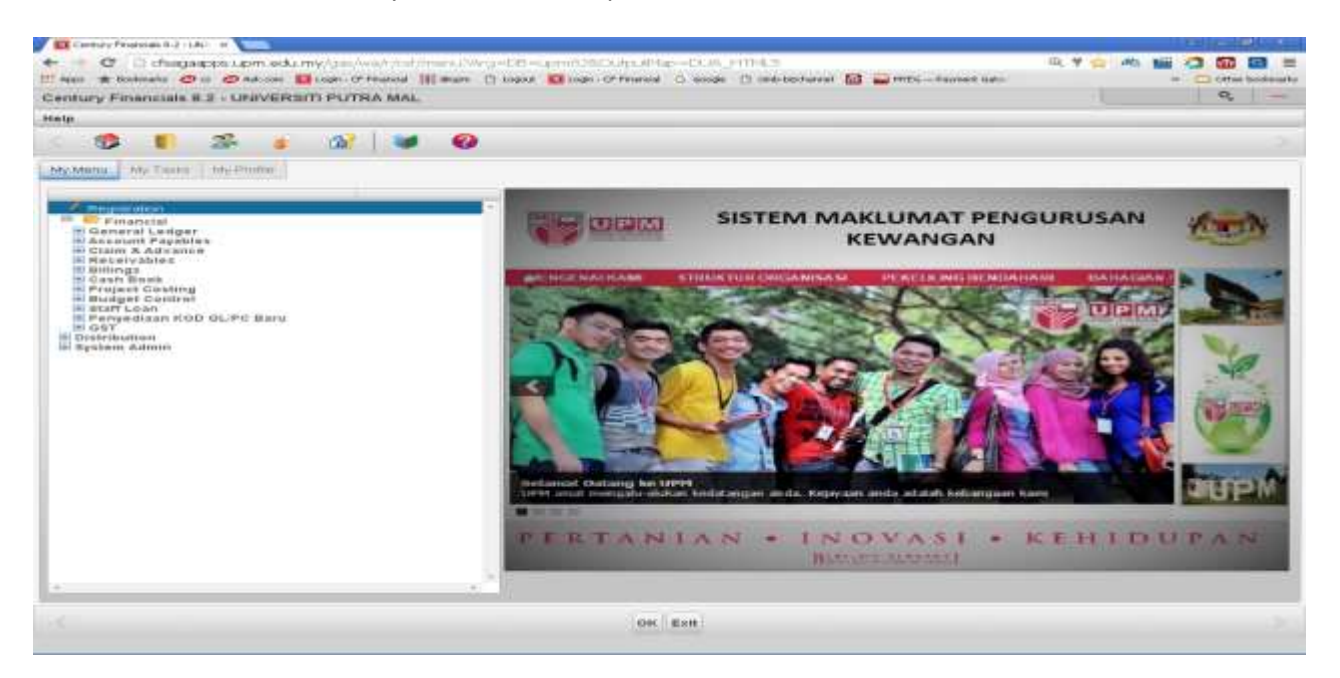

Skrin 1

3. Pilih *General Ledger*. Rujuk skrin 2.

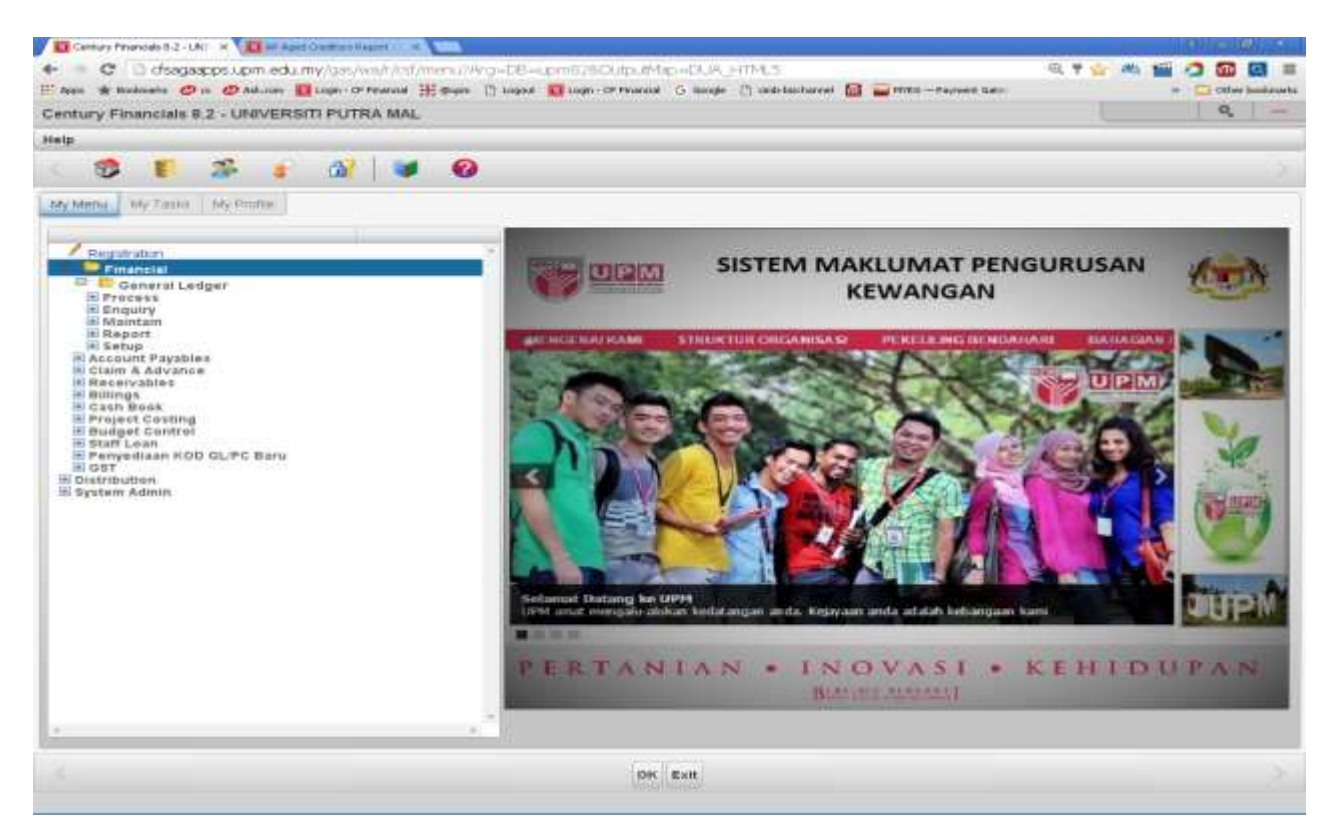

Skrin 2

4. Pilih *Report* seperti di skrin 3.

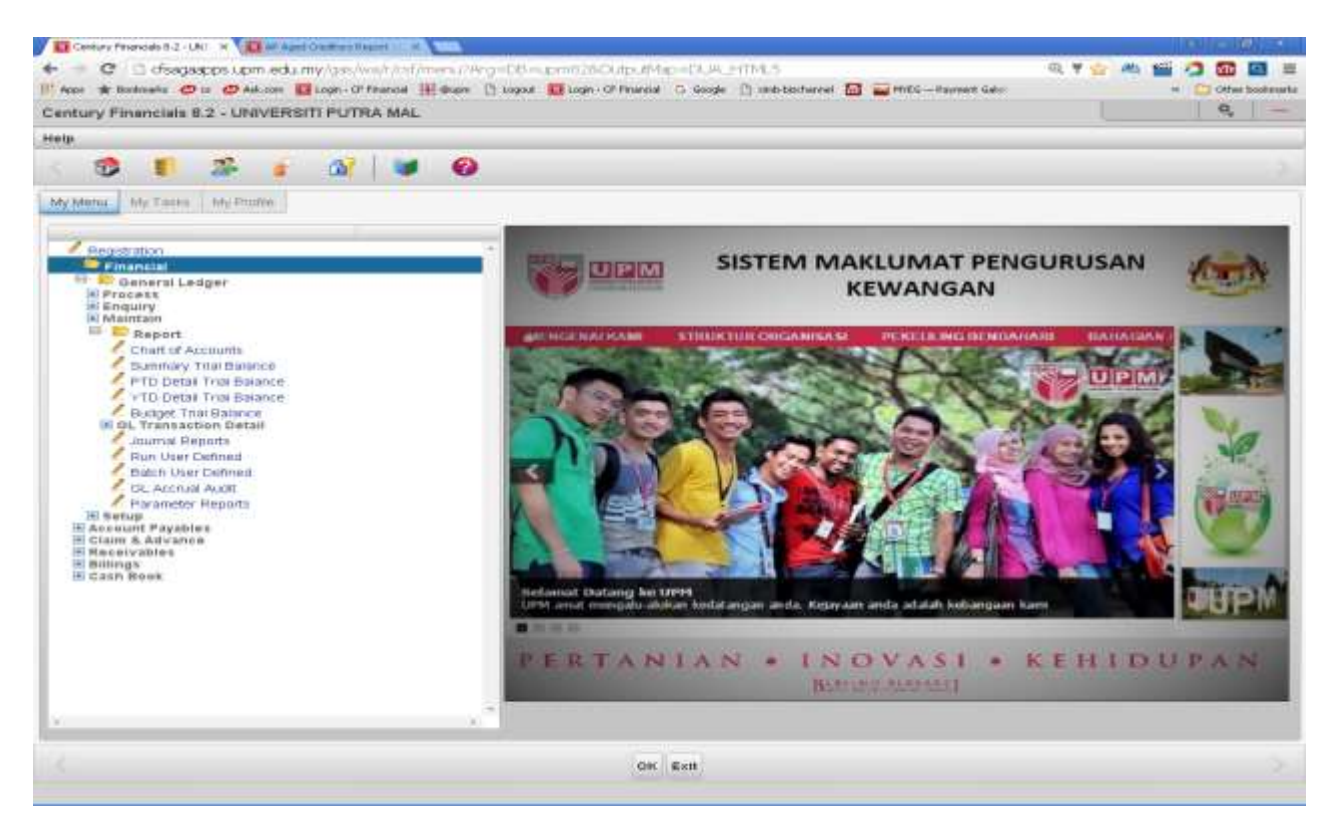

Skrin 3

5. Pilih *Summary T/Balance.* Skrin seperti di skrin 4 akan terpapar.

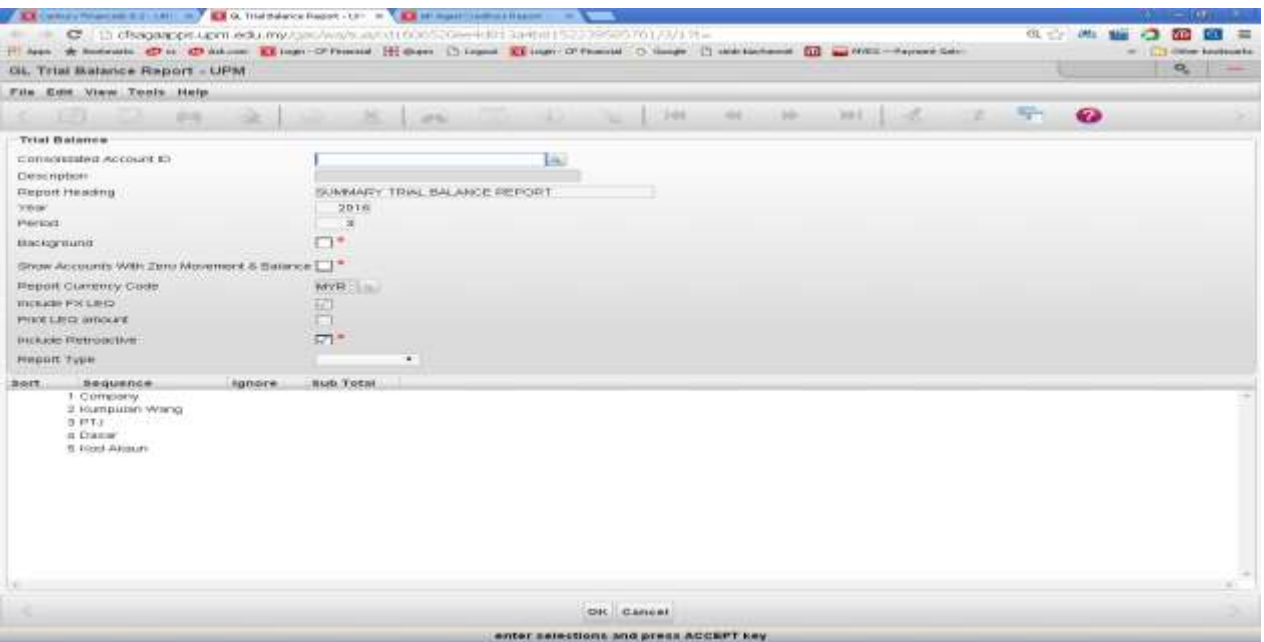

Skrin 4

6. Skrin seperti di skrin 5 akan terpapar. Masukkan butiran seperti di langkah 6.a) hingga 6.c).

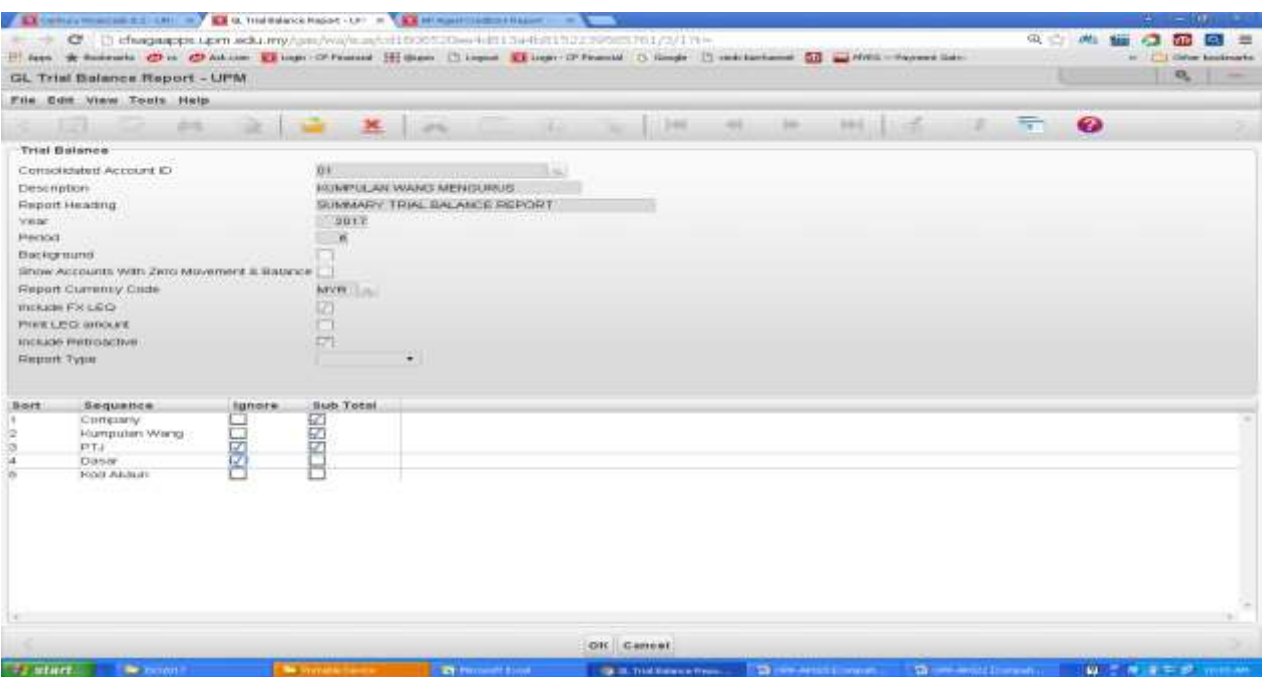

Skrin 5

- a) Di ruangan *Consolidated Account ID*, taip kod kumpulanwang yang dikehendaki. Kod kumpulanwang boleh didapati di langkah 1. Tekan butang *Tab* dua(2) kali.
- b) Di ruangan *YEAR*, masukkan tahun yang dikehendaki. Tekan butang *Tab.*
- c) Di ruangan *Period*, masukkan bulan . Tekan ok
- 7. Pengguna boleh mengeluarkan laporan yang disusun mengikut PTJ, Dasar atau Kod Akaun dengan mengubah dipetak *Ignore* dan *Sub-Total* dan menaip Y atau N mengikut keperluan. Tekan ok .Rujuk skrin 6.

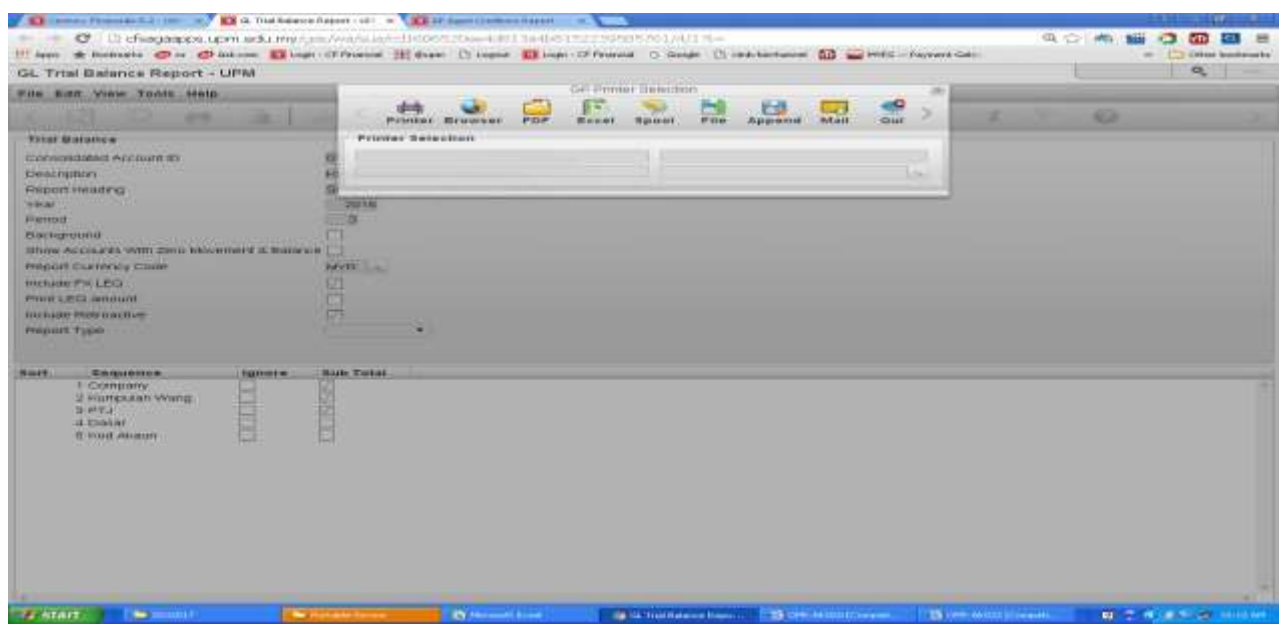

Skrin 6

- 8. Sekiranya ingin mencetak laporan, pilih *Printer.* Tekan ok dan pilih pencetak yang berkenaan.
- 9. Sekiranya ingin melihat di skrin web, pilih *Brwsr*. Rujuk skrin 7.

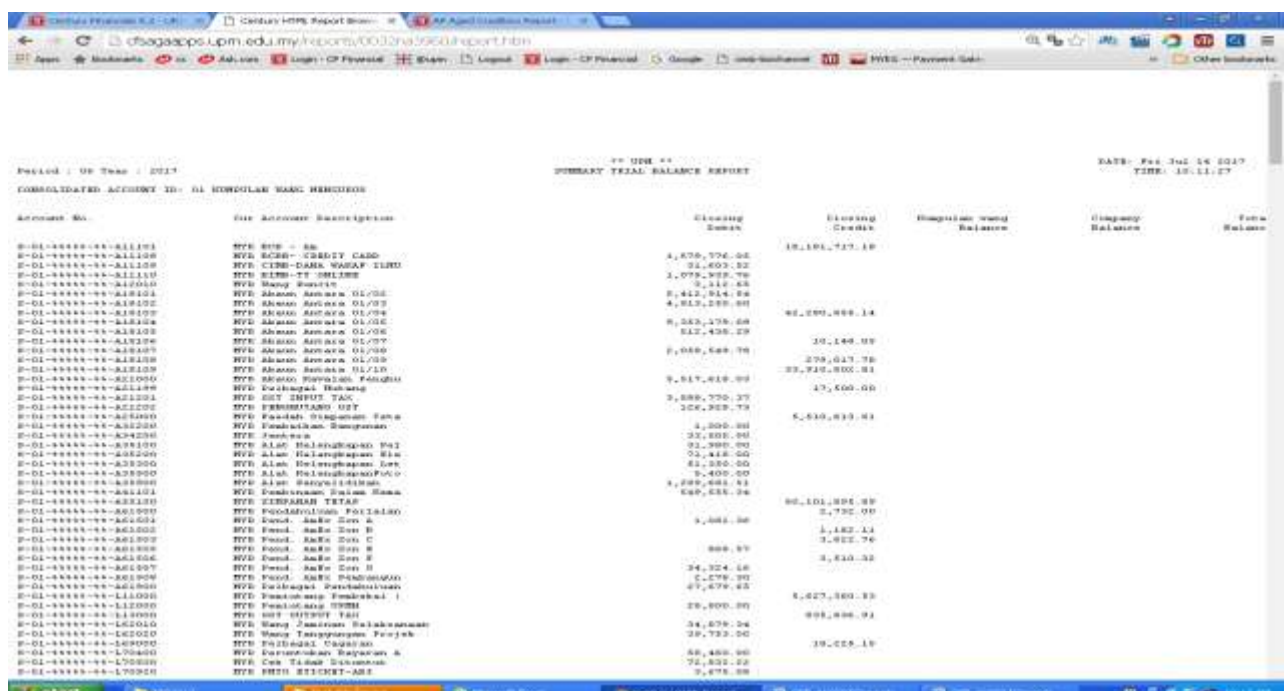

### **II.** *RUN USER DEFINED –* **LAPORAN KUNCI KIRA-KIRA (***BALANCE SHEET***)**

### **A. LAPORAN B/SHEET (KUNCI KIRA-KIRA)**

- 10. Rujuk langkah 2-4 sepertimana di bahagian I.
- 11. Pilih *Run User Defined*. Rujuk skrin 8.

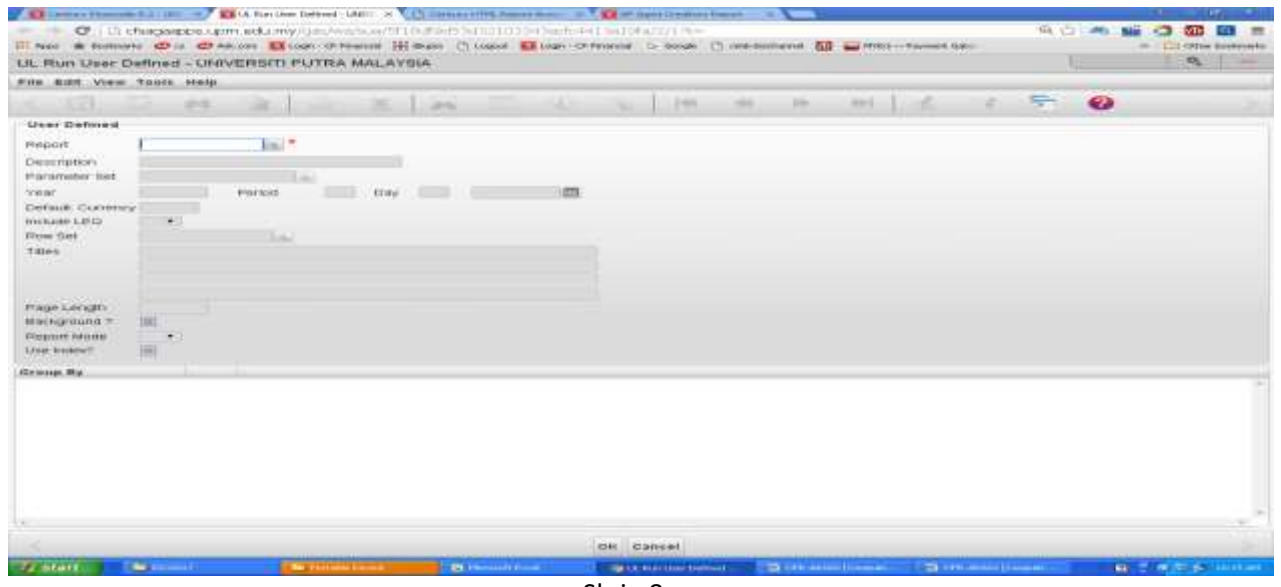

Skrin 8

12. Type 'b' di ruangan *Report* dan tekan *enter* seperti di skrin 9.

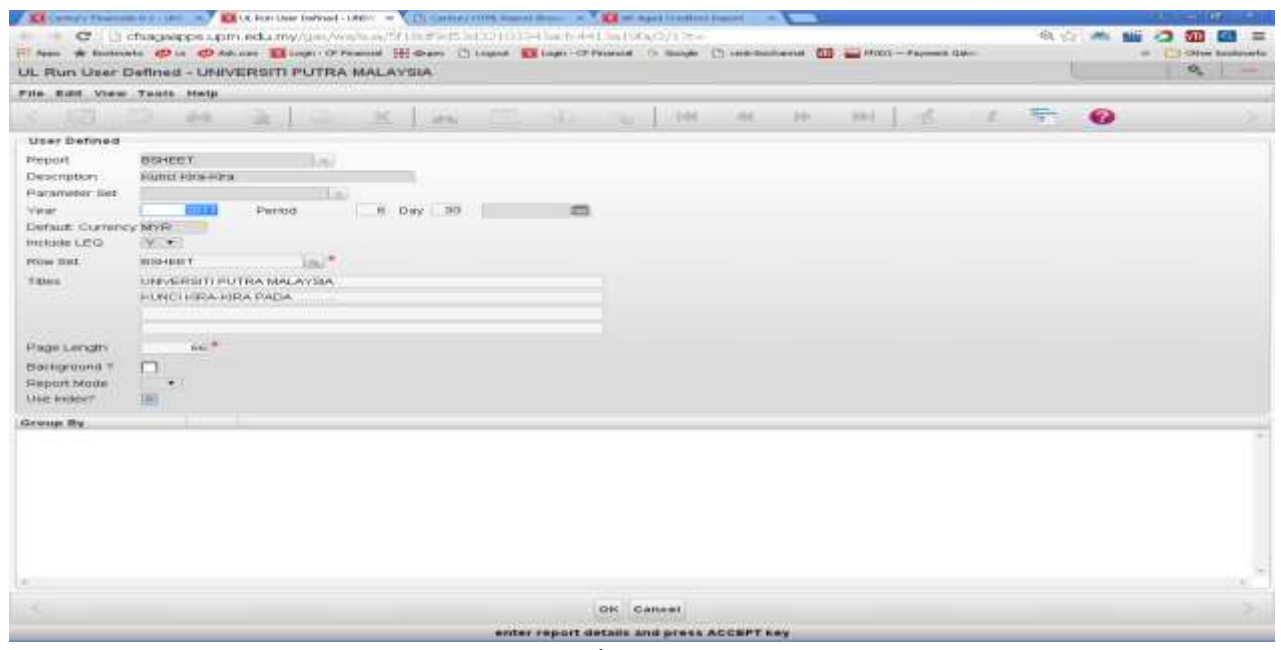

Skrin 9

13. Masukkan butiran berikut mengikut keperluan seperti di langkah 13.a) hingga 13.g) dibawah:-

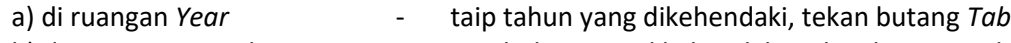

- 
- b) di ruangan *Period*  taip bulan yang dikehendaki, tekan butang *Tab*

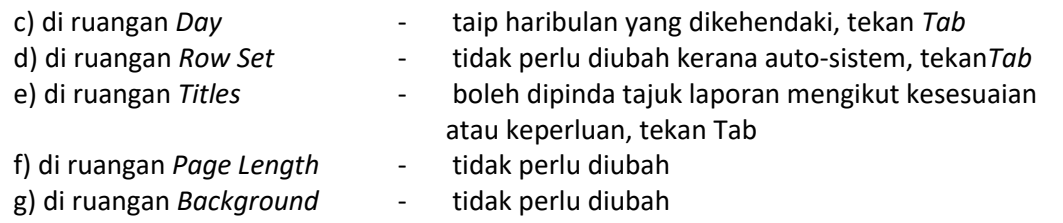

14. Tekan ok dua (2) kali skrin seperti di skrin 10 akan terpapar.

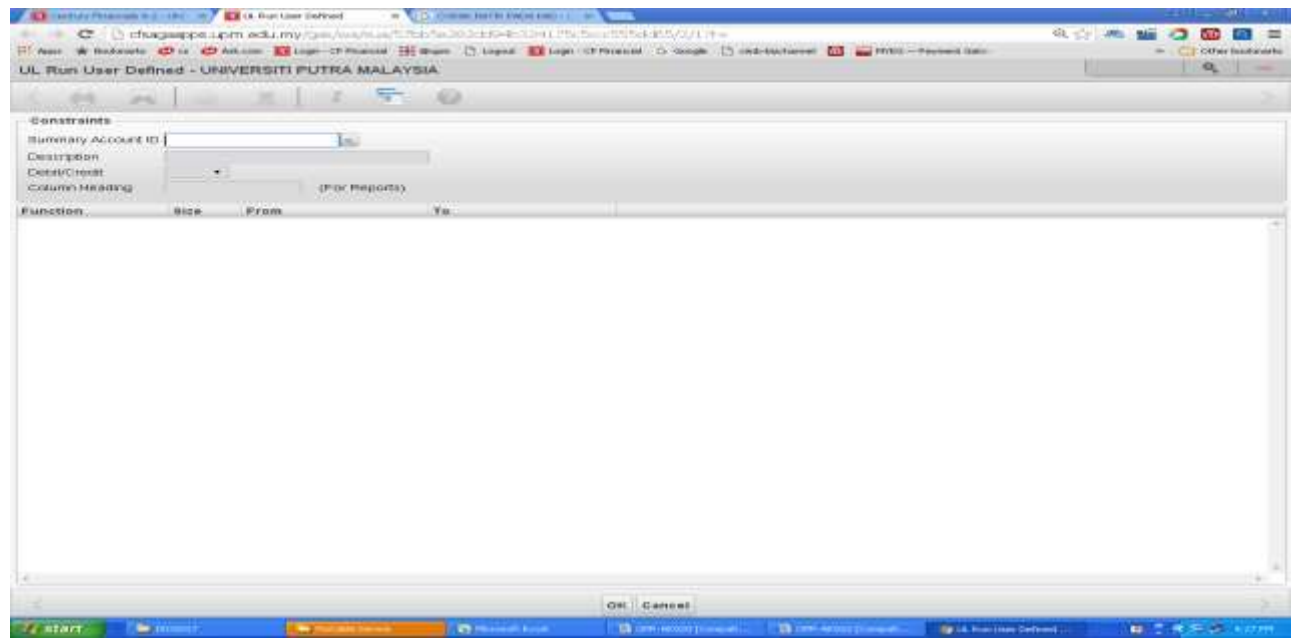

Skrin 10

*15.* Masukkan *summary account ID* mengikut kumpulanwang seperti di 1(a) – (j) dan tekan ok. Skrin 11 akan dipapar

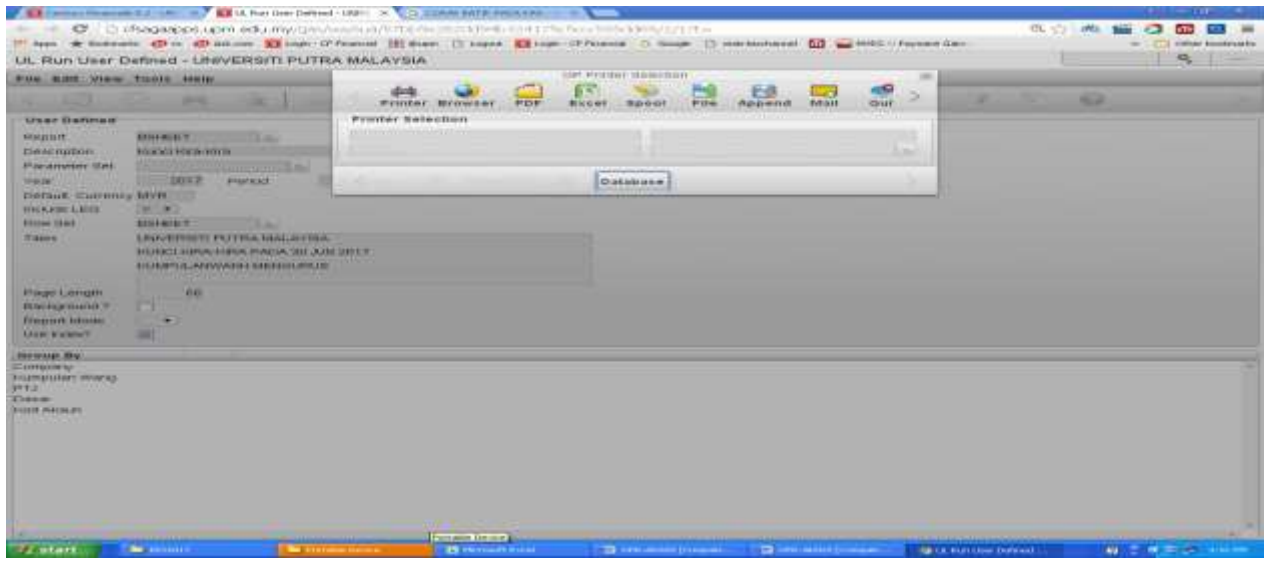

Skrin 11

16. Sekiranya ingin terus mencetak laporan, pilih *Printer* dan jika ingin melihat laporan di skrin web, pilih *Brwsr*. Rujuk skrin 12

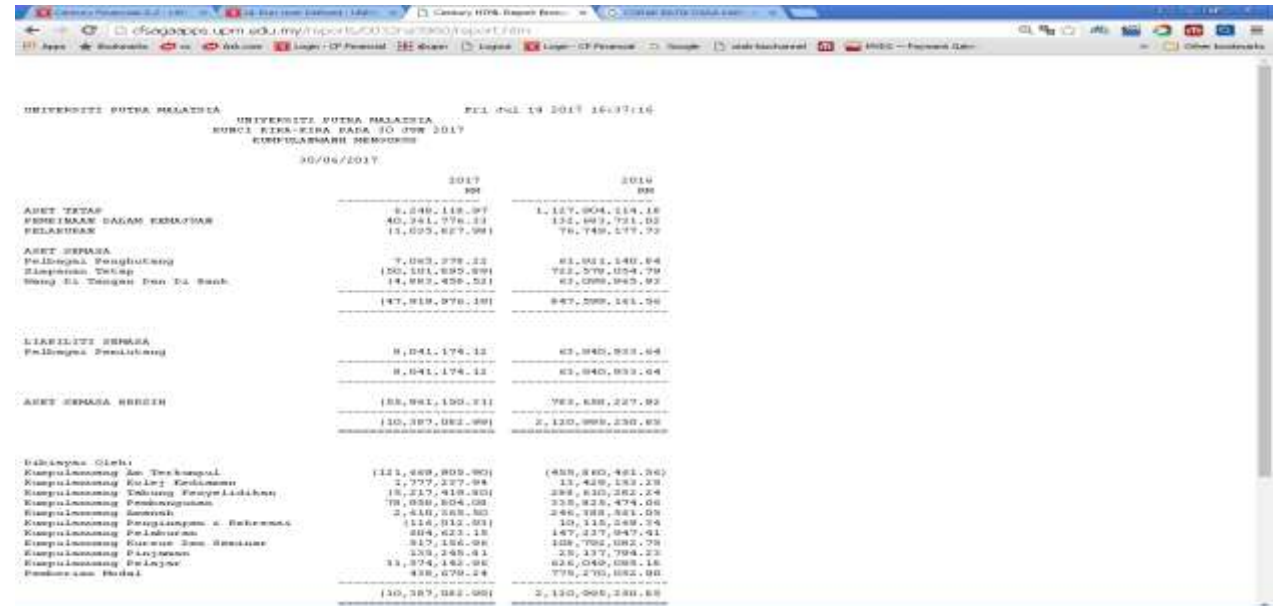

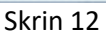

## **B. LAPORAN P&L (PENDAPATAN & PERBELANJAAN)**

- 17. Rujuk langkah 2-4 di sepertimana di bahagian I.
- 18. Pilih *Run User Defined*. Rujuk skrin 8.
- 19. Taip 'P' dan tekan *enter*. Pilih P&L Penyata Pendapatan dan Perbelanjaan. Rujuk skrin 13.

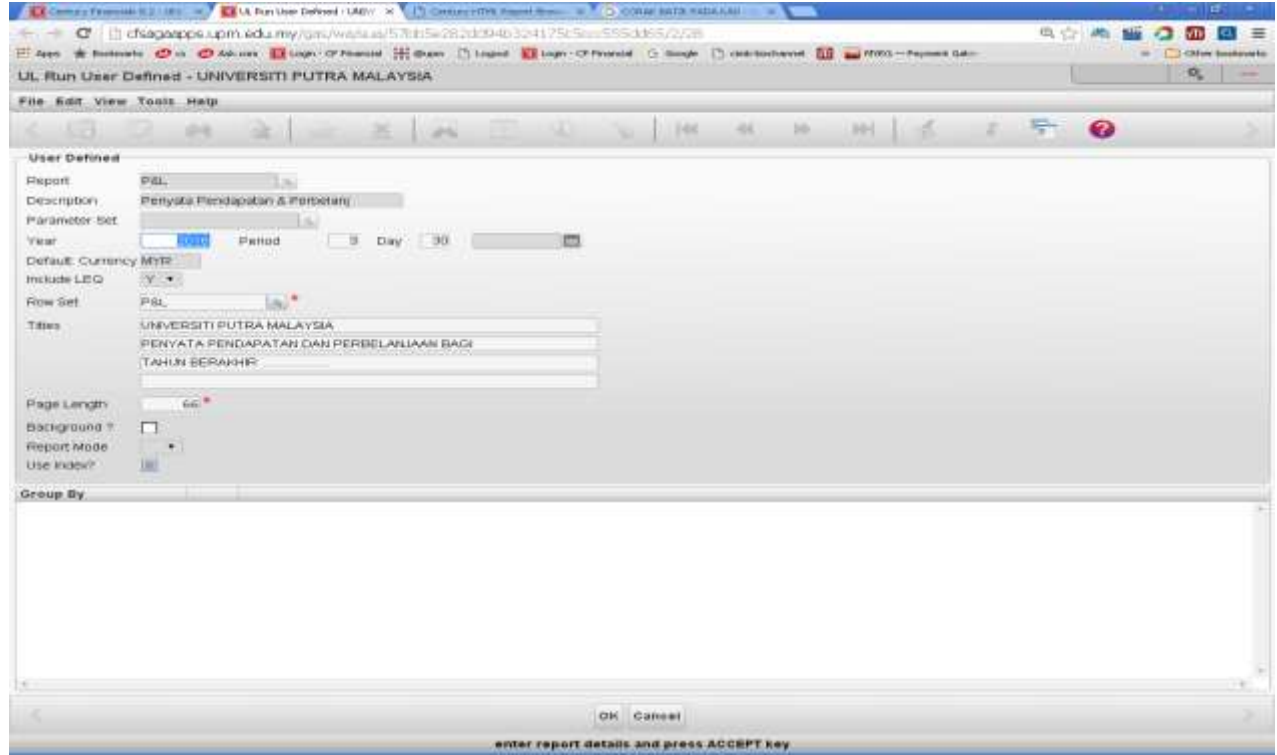

Skrin 13

### 20. Langkah seterusnya rujuk langkah 13 hingga 15 . Skrin 14 akan di papar

| U. Ch. efficienciano posterior and a very three or fauthorization to recover and inter-<br>o                                                                                                    |                                                                                                    |                                                                                                    | - 4 Anderson, (2) to (2) Johnson (2) Logo; CP/Internet (2) Support (2) Logo; CP/Internet (3) Compte (3) Logo (3) Logo (3) Logo (3) Logo (3) Logo (3) Logo (3) Logo (3) Logo (3) Logo (3) Logo (3) Logo (3) Logo (3) Logo (3) L | (2), 19 <sub>8</sub> (2) alts<br>G<br>o The<br>in [17] Ontari books on by |
|----------------------------------------------------------------------------------------------------|----------------------------------------------------------------------------------------------------|----------------------------------------------------------------------------------------------------|----------------------------------------------------------------------------------------------------|---------------------------------------------------------------------------|
| UNIVERSITY PUTES BULLAYSIA<br>UNIVERSITY BUTES HALAYETA<br>FURVATA PEMIAPATAN DAN PRIMERANTAAN MAGE<br>ELHIR BRRAKHIR 30 JUR 2017<br>Kio MENIURIUR<br>CONSTRAINED DO '031 SE/GE/2017                                                                   |                                                                                                    | Frid Dall, 24, 2012; 10:53:40.                                                                                                    |                                                                                                    |                                                                           |
|                                                                                                    | 3037<br>391                                                                                                    | 3015<br>\$94                                                                                                    |                                                                                                    |                                                                           |
| Equation triplets. Excluding the<br>Turan Falksas).<br>facial has teuntures table<br>Funion Aset Tetap:<br>a sa<br><b>Maion Pailbugot</b><br>Fendirectes nair                                                                                          | and and take the file and marked in the fact that<br>152, 165, 163, 00<br>153, 723, 03<br>B:355,537.06<br>$-124, 011, 04$<br>576;918;95<br>4.111.047.58 | thread will put you do not conclude<br>218,127,998.00<br>220,066.04<br>13,517,576.06<br>$-17.987.95$<br>999,904.81<br>3,503,489.12           |                                                                                                    |                                                                           |
| FONLAR FERDAPATAN<br>2022년 2011년 12월 2022년 2022년                                                                                                    | on the antique stress are the development of the<br>144.155.211.00<br>보다 아이들은 일 수입장에서                                                                   | is and case does not used after operational concentration of<br>332, 723, 623, 70                                                            |                                                                                                    |                                                                           |
| THANK: FREEILABIAN                                                                                                    |                                                                                                    |                                                                                                    |                                                                                                    |                                                                           |
| and the first that and contribute the chiral law that there is a change of a state and contribute.<br>times a steam the above.<br>Behalan & Sahan-Bakes.<br>Penyelenggarakt 3 Fetbalian Re-<br>Perkhadomkan Ibhanne Dan Bospitalshi<br>Histokees Samps | 210120331242107<br>29.050.004.00<br>$-2, 010, 100$<br>44.847.198.88<br>0.00<br>D.OE                                                                     | Livie, 43(8), 23(8): 64.<br>31,781,094.16<br>4,146,732.07<br>ET. 621.018.40<br>THE STATE OF STREET<br>$10 - 100$                             |                                                                                                    |                                                                           |
| JINGLAD SHORBILAMIZAM                                                                                                    | the product why was not not need through the conducts that their<br>287,855,118.90<br>the second and continued and the company's state of the second    | principle also ads agricult data as the advisional rela-<br>369, 231, 391, 377<br>the first property and with an experimental control of the |                                                                                                    |                                                                           |
| LODINAM SHOOLCATAM                                                                                                    | 1121200020051003                                                                                                    | 156,006,368,001                                                                                                    |                                                                                                    |                                                                           |
| EUROTELAN WANG TESTIMONYS, STEAMA EERADAPAN                                                                                                    |                                                                                                    |                                                                                                    |                                                                                                    |                                                                           |
| to be up anything at more in the to-tap and for the decay rights at all of the tap at the term of the table of the any operation of<br>soporti reno sinverekan resissinis<br>Folarasan Takun bepas                                                     | O, O0<br>0.00<br>the state and controls.                                                                                                    | 1299, 254, 097, 471<br>0.00<br>and a discussion of the con-                                                                                  |                                                                                                    |                                                                           |
| Baperti Tang Dinyatakan Besula<br>Familyhee Authra Eugenian Wand                                                                                                    | 0.00<br>0.00                                                                                                    | 1199, 254, 091, 471<br>THE R. P. LEWIS CO., LANSING MICH.<br><b>A color of the color of the color of the color of the color of the color</b> |                                                                                                    |                                                                           |
| EDMONDAR MARK TREFORD TO SHARTAY ERRADAT                                                                                                    | (12.2.1. sinm, 0830, MOT)                                                                                                    | 1453,000,401,581                                                                                                    |                                                                                                    |                                                                           |
|                                                                                                    |                                                                                                    |                                                                                                    |                                                                                                    |                                                                           |

Skrin 14

#### **B. PENYATA PERBELANJAAN MENGURUS**

- 21. Rujuk langkah 2-4 di sepertimana di bahagian I.
- 22. Pilih *Run User Defined*. Rujuk skrin 8.
- 23. Taip 'm' dan tekan enter. Pilih Mengurus 1. Rujuk skrin 15

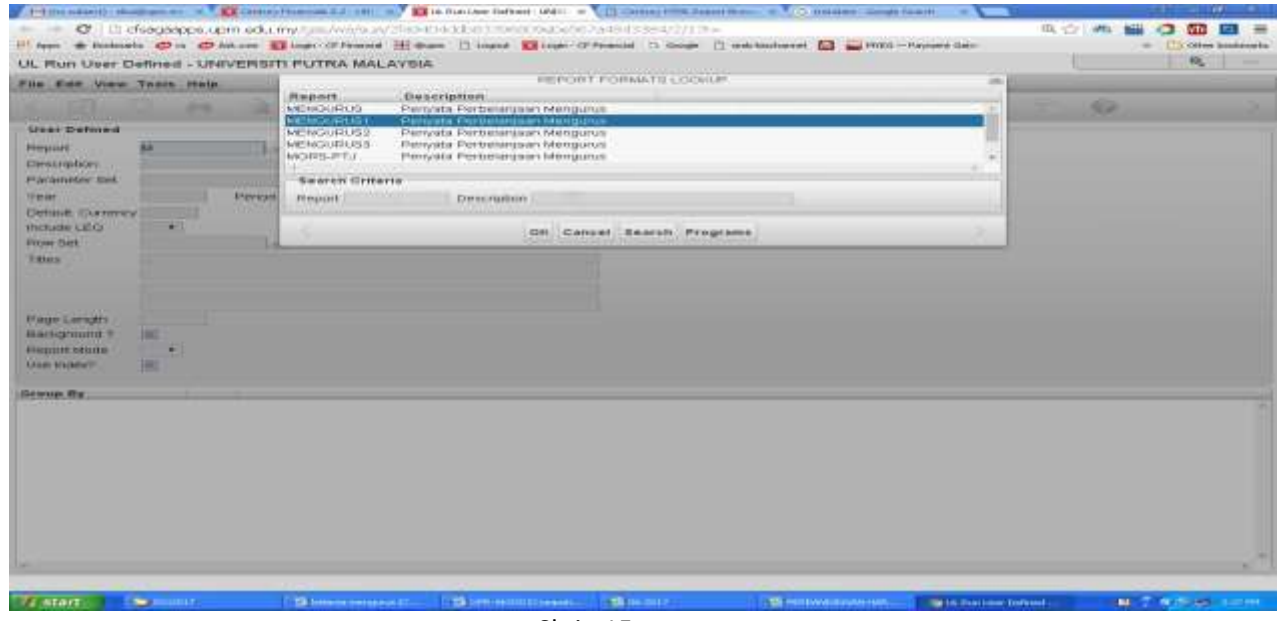

Skrin 15

24. Langkah seterusnya rujuk langkah 13 hingga 14. Taip '01'/ '10' dan tekan enter, skrin seperti di skrin 11 akan di papar. Contoh laporan yang akan terpapar seperti di skrin 16

|                                                                                                    | * Bolivaria (2) is Chikage   Logic (France H. Bars   Logic   Logic Francis   Chicago   Logic   Chicago   Logic   Logic   Logic   Logic   Logic   Logic   Logic   Logic   Logic   Logic   Logic   Logic   Logic   Logic   Logic                                                  |                                                                                                    |                                                                                                    |                                                                                                    |                                                                                                    | TX Other basic costs     |
|----------------------------------------------------------------------------------------------------|----------------------------------------------------------------------------------------------------|----------------------------------------------------------------------------------------------------|----------------------------------------------------------------------------------------------------|----------------------------------------------------------------------------------------------------|----------------------------------------------------------------------------------------------------|--------------------------|
|                                                                                                    |                                                                                                    |                                                                                                    |                                                                                                    |                                                                                                    |                                                                                                    |                          |
| たいこくしんしょう しんたいしょう<br>INDUSSITE DUTS: MALAVELA                                                                                                    | UNIVERSITY PUTSA HARATSIA SERIGNO SELANDUR DAVID, BROAM                                                                                                    |                                                                                                    |                                                                                                    |                                                                                                    | MISSION DISPOSITIONS WAS<br>Fox door OA SOLT LEIGHT48                                                                                                    |                          |
|                                                                                                    | Penyata Perbelanjuan Bengurua Deleversitz                                                                                                    | danskiss, 31 Juliet 2019 .<br>UGBSTRAINED TO 'OL' BL/D7/2017                                                                                                    |                                                                                                    |                                                                                                    |                                                                                                    |                          |
|                                                                                                    | PERIODITORANI<br><b>B. B. LEEL 000 FLA.87</b><br>bookshape and a series and do a suite to a series and doctrine and the series of the series and a desirable transition of the series of the series of the series of the series of the series of the series of the series of th |                                                                                                    | PEREELAHIAAN JUNLAH PEREELAHIAAN<br>SIILAM SOMASA DOITHIGA DEN SENAGA SENSHIGA DAN UERAGA SUNSHIGA BAR SENAGA                                                                                                    | <b><i>UTREST TREET</i></b>                                                                                                    | <b><i>BAKT HONGLATTE</i></b>                                                                                                    | COROCO<br><b>CATATAN</b> |
| <b><i>ARCOLLERENCE</i></b><br>FILDUO Hatt das Upsham-<br>FLORO RIAGO TUCIN<br>FL1000 Exabinsyon: Employees Throws Eat Eat to<br>Elaboo Elaun Labia mara-<br>ELEDOO Fanidali-Fairdalo Fatrangian Tanza La<br>FIAUSU Tunggazan bali Rakitangan Aves.                                                                                                    | $0.07 - 0.0$<br>18.1310<br>$0 - 0.0$<br>31.00<br>0.00<br>0.00                                                                                                    | 23,239,992.74<br>a, surr, site, on<br><b>6,037,181.77</b><br>594, 469, 58<br>353, 384, 76<br>$-0.00$                                                                                       | 140.307.789.47<br>$-45.997.333.99$<br>37,000,331.84<br>9.959.040.07<br>3.1133, 1.01, 0.7<br>$-7.00$                                                                                                    | $-23 - 192$<br>TV Feb.<br>0.04<br>29.1949<br>$33 - 043$<br>9.189                                                                                                 | <b>CEND.207,789.473</b><br>147, 227, 513, 921<br>127,306,331,541<br>18.111.140.87<br>0.08                                                                                               |                          |
| JUSTICE RANGE                                                                                                    | <b>Contractor and the first series and in the contractor of the con-</b><br>41, 15.05                                                                                                    | the part and the former with a fire state that was the property of the first<br>39,005,948.20                                                                                              | an obtain course any discussion as the partial day<br>248.970.390.27                                                                                                    | EL YES                                                                                                    | to the sale day the state of a color state go and state and a<br>CEARLETT, LNG. ETT                                                                                                    |                          |
| POSODO Packalanjaan Parjalan hara Hid.<br>EXIGED Percentalization Easterly-Backers<br>Findell Carbonical County District<br><b>NO4000 Demana</b><br>Editoric Balvary Balvar, Baltania al Bironical,<br>FIRDIO Estatutus Espeso Herokok.<br>EUTOUR Bakerhan a Baban-Bahan Late.<br>FIRODO Penyelanusaraan & Feskuahas Ke<br>EUTOTO PACINILIBER 44 TUULIAAC | 81.00<br>4 00<br>$0 - 0.0$<br>36.000<br>39-19.61<br>$0 - 0.0$<br>49.149.00<br>0.001<br>41.419<br><b>CARD ART AND INCOME.</b>                                                                                                    | <b>COLLA</b><br>849,831-48<br>3,438.88<br>4,741,554.11<br>1.595.002 KF<br>LSS. 95<br>141,018.17<br>857,320.00.<br>440.008.32<br>W.996.A48.90<br>street build paint of the circum to street | 4,000,002.07<br>34.733.62<br>48.944.428.68<br>7,510,707.08<br>the Control and<br>HEE.2EE.07.<br>n .- 889, 246. bl<br>3,389,002,21<br>40.630.655.34<br>in the state and other through the condition of the first state of | .<br>3.540.00<br>$10 - 136$<br>0.06<br>E. 876.054.11<br>8.040.00<br>も日本に今回店に下る<br>461,021-72<br>934.XDE.44<br>● 中国 → 中国 → 中国<br>of about in course als accessive | .<br>14,364,464,471<br>1994.793.003<br>140,000,000,000<br>CP. BOC. REL. LES<br>2 24 040, 9994-9881<br>22.011.749.823<br>16,999,000-781<br>314、正确的, 在前线、横部上<br>1944 - Kalak, 1950 - 1951 |                          |
| <b>UNITEDAR RUSSIAN</b>                                                                                                    | 01.039                                                                                                    | 12.000.000.01                                                                                                    | <b>RE_168, RTS [315</b>                                                                                                    | 5.000,000.75                                                                                                    | and the 14 terms result (in the conducts to the first in-<br>197, 225, 194, 931                                                                                                    |                          |
| <b>AIRTY</b><br>a31000 Tanah s Peabaikan Tanah. -<br>andology modification a demonstrate debted<br>Littoto Henrichken s. Fenkssben Henrikelse<br>AU4000 Banderson, 4 January.<br>A16000 Harts Model Tang Lain.<br>ADEODO BLISKANOS, FORON 4 Benzh.<br>Esilól Capitinaet Iniae, Heneynen                                                                   | $9 - 96$<br>$0 - 0.0$<br>$9 - 90$<br>0.076<br>0.00<br>$0 - 0.0$<br>$-0.00$                                                                                                    | 0.000<br>0.90<br>0.00<br>0.00<br>00:383.48<br>10. 1999<br>$4 - 40$                                                                                                    | 0.76726<br>3,2,000,303<br>$-10 - 00$<br>97,505.00<br>1.879, 119.51<br>$15 - 190$<br><b>RAD. CEC. DA</b>                                                                                                    | 0.02<br>LBS: CNS. 00<br>0.04<br>0.190<br>(24, 962, 001)<br>$13 - 1975$<br>$-60 - 666$                                                                            | $-10.00$<br>1202, 253.001<br>$-0.00$<br>188,800,001<br>14.1464.151.81<br>$-0.00$<br>1月10日,东风关(海军)                                                                                       |                          |
| FORLAR ATOSOF                                                                                                    | and the party day that your<br>(1.720)                                                                                                    | as as we develop provide a series and<br>EP, 195.00.                                                                                                    | proposed and the statement of the first state and the first state<br>$A = 0.06, 0, -1.7, 0, -0.8$                                                                                                    | the second company and the control of the second con-<br>4,672 - 41000 - 9401                                                                                    | program to be income and about the other and<br>11, 199, 199, 051                                                                                                    |                          |
| Edithic Cassington, a Consean Eagurem Lan-                                                                                                    | ER  2'8 ETC<br>contract the facts                                                                                                    | 004,365.00                                                                                                    | P., whit, 0.40. 04<br>a state the file of the party and state for the state state for                                                                                                    | $49 - 484$                                                                                                    | 10.2469.2649.1033<br>since the stress since it will should be elected at                                                                                                    |                          |
| <b>JOHLAR RAGGING</b><br>ESPOSO Weekenhautemen-Feelenhautemen Leger<br>Extrition Perchabian demaca Presan New                                                                                                    | 通过算机<br>$0 - 0.05$<br>10.00<br>and the product of the product of the state of the product of the<br>determined the character                                                                                                    | <b>BODD, 2305 BOD</b><br>$0.2.913 - 14$<br>7.81.991<br><b>Contract and Contract and Contract</b>                                                                                           | ALL AND ALL ARRESTS AND<br>3.037.317.72<br>$-48.498$<br>and the fact that the con-                                                                                                    | $15 - 1995$<br>$0 - 100$<br>0.001<br>in an interest of the                                                                                                    | 100,000,000,000,<br>6月10日でしき17にできる<br>$-11.06$<br>and the first state of a product                                                                                                    |                          |
| <b>SUBLAN BELLING</b>                                                                                                    | (0.100)<br><b><i><u>International</u></i></b>                                                                                                    | 22, 312, 54<br>single provide the net was the product                                                                                                    | $B_{-1}$ \$5 8 $T_{-1}$ $25.7$ , $78$<br>the positional state than there are determined and statement                                                                                                    | 33., 698.                                                                                                    | 12,007,032,921<br>the course of the department and the ori-                                                                                                    |                          |
| <b>JUSTEL AIR RENGAL</b>                                                                                                    | 15.1937                                                                                                    | 48.929.448.29.                                                                                                    | GOB_DEP_DER_BA                                                                                                    | 方、近日も、主体のことも                                                                                                    | 1208212-0031021                                                                                                    |                          |

Skrin 16

### **III. PENYATA ADHOC**

- 25. Rujuk langkah 2-4 di sepertimana di bahagian I.
- 26. Pilih *Gl Transaction Detail – Transaction detail (Format 2)*. Rujuk skrin 17.

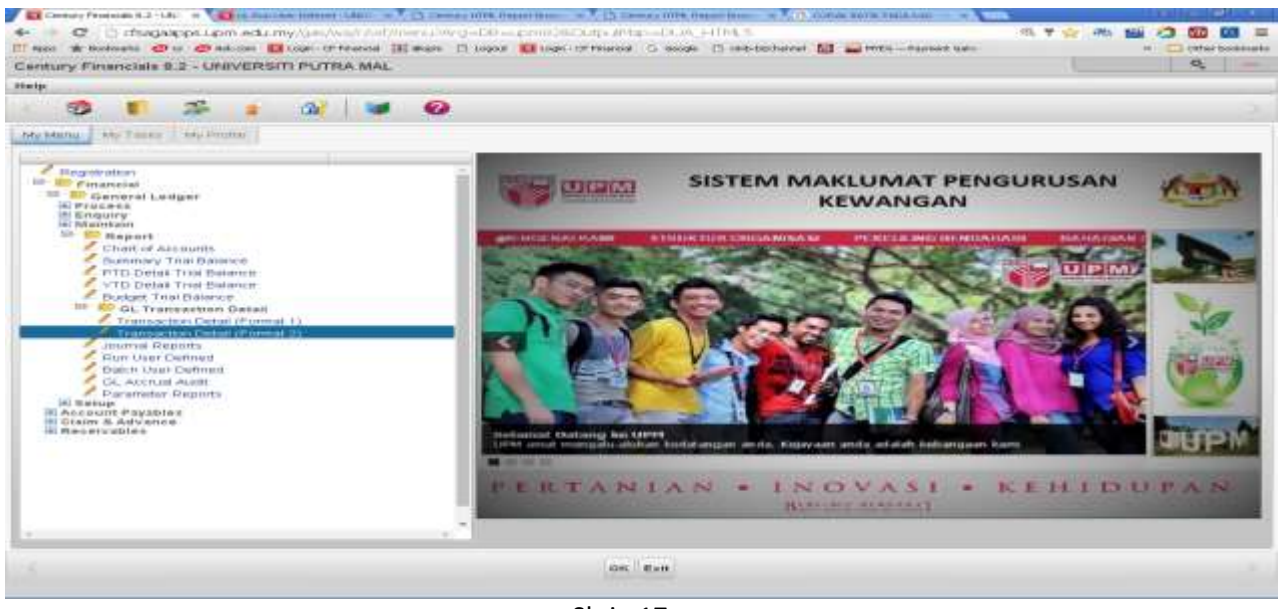

Skrin 17

27. Skrin seperti di skrin 18 akan terpapar. Klik pada butang *View* dan *Search*.

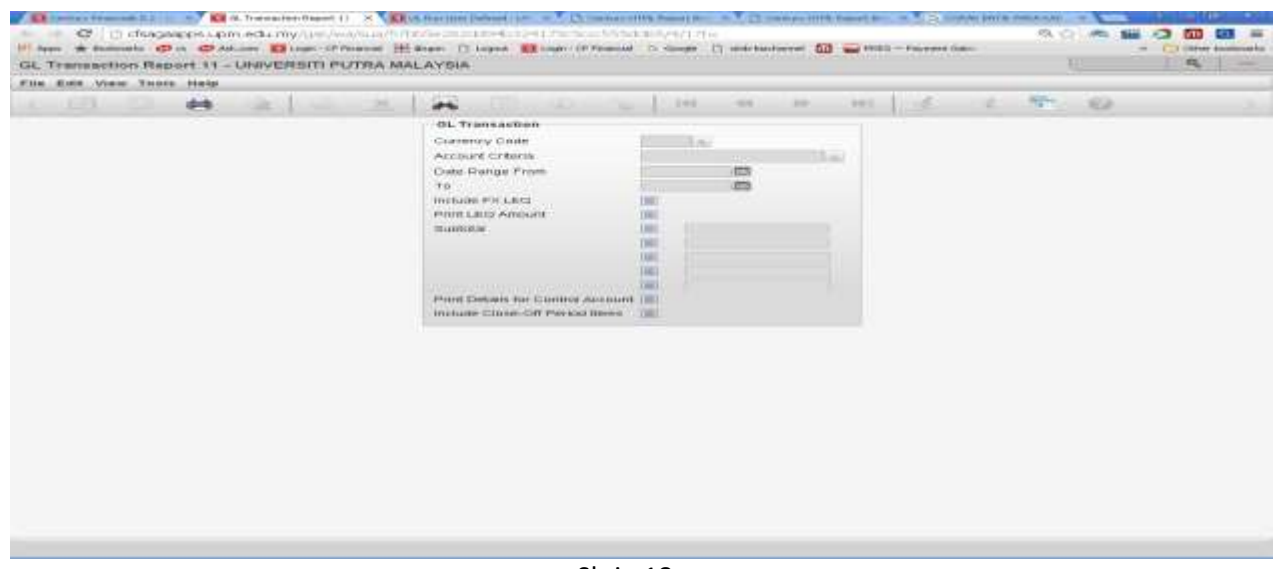

Skrin 18

28. Taipkan kod yang berkaitan seperti yang diperlukan di ruangan Account Criteria. Contoh: sekiranya memerlukan penyata untuk kod akaun L69000, taip \*L69000\*. Tekan *ok.* Rujuk skrin 19

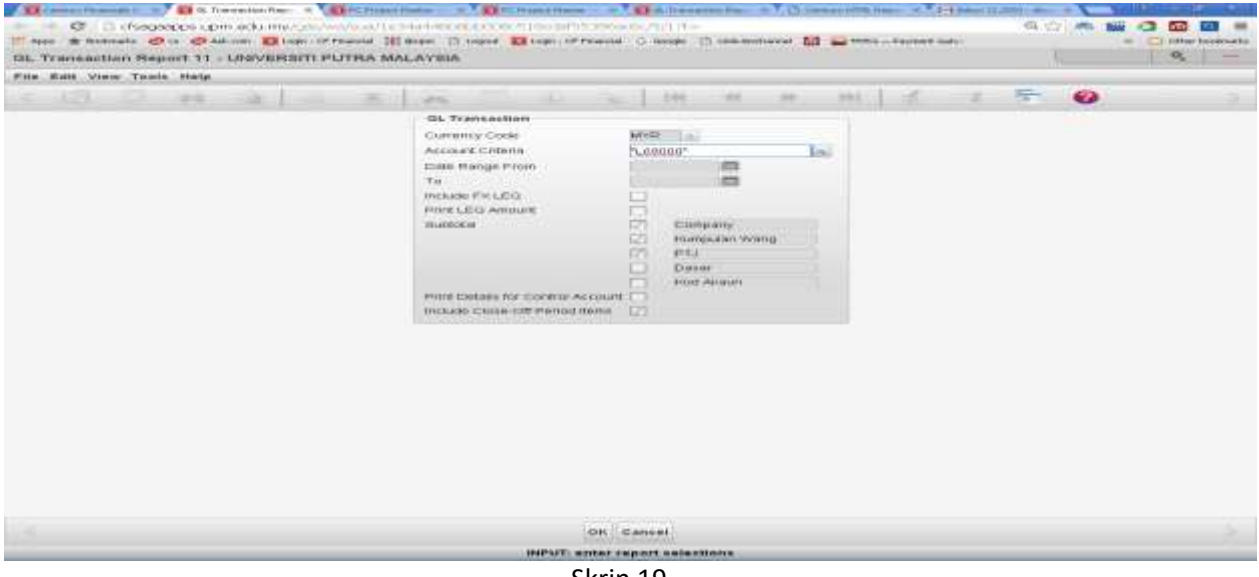

Skrin 19

29. Masukkan tarikh transaksi yang dikehendaki di dalam ruangan *Date Range From* dan ruangan *To*. Tekan OK. Skrin seperti di skrin 20 akan terpapar

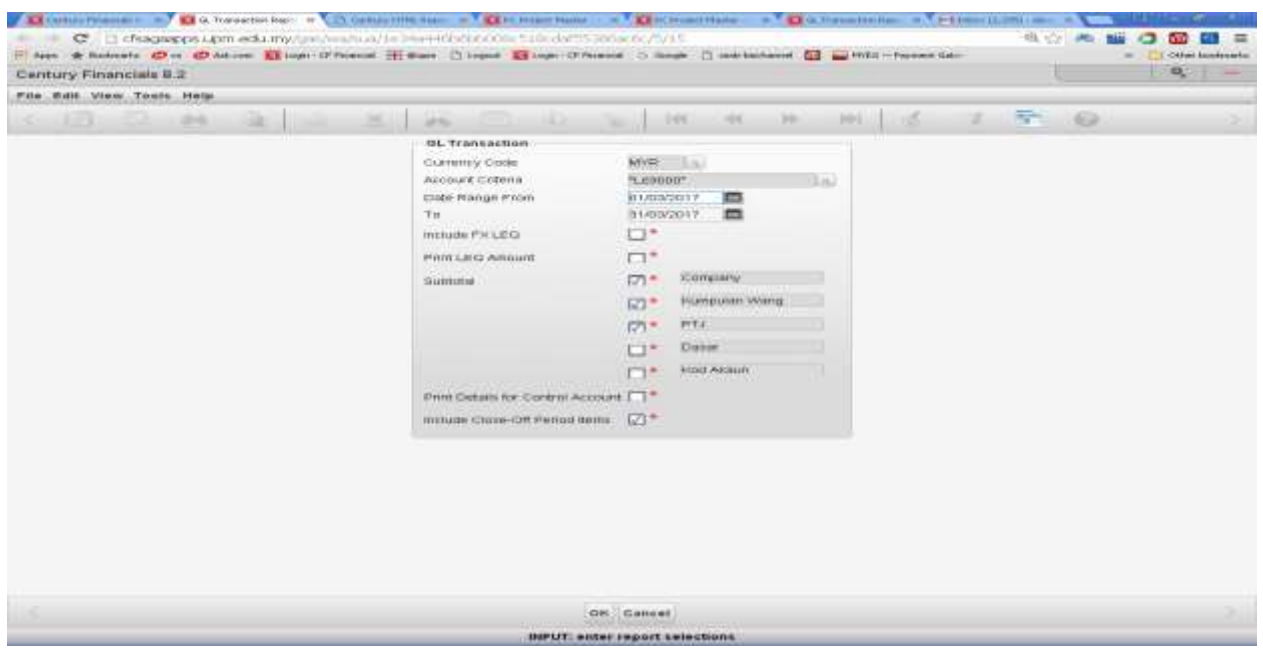

Skrin 20

30. Klik pada gambar pencetak untuk memilih fungsi cetakan. Rujuk skrin 21. Sekiranya ingin melihat penyata secara browser, pilih *browser*. Sekiranya ingin mencetak, klik pada butang *Printer* dan pilih pencetak yang berkenaan.

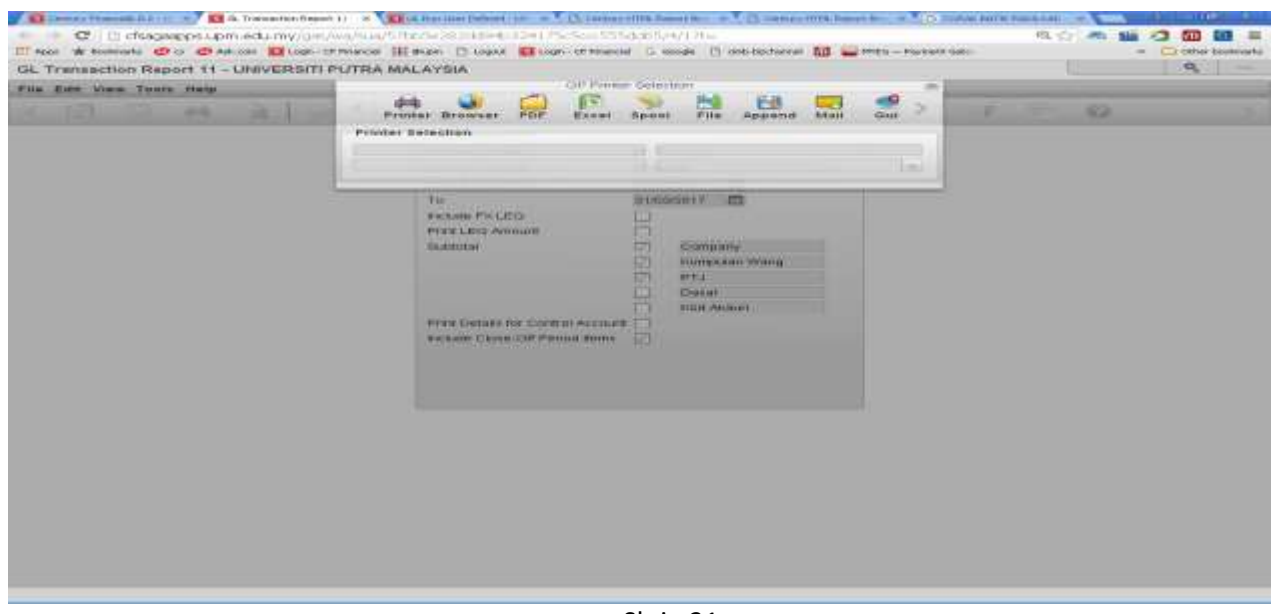

Skrin 21

31. Skrin 22 akan dipapar.

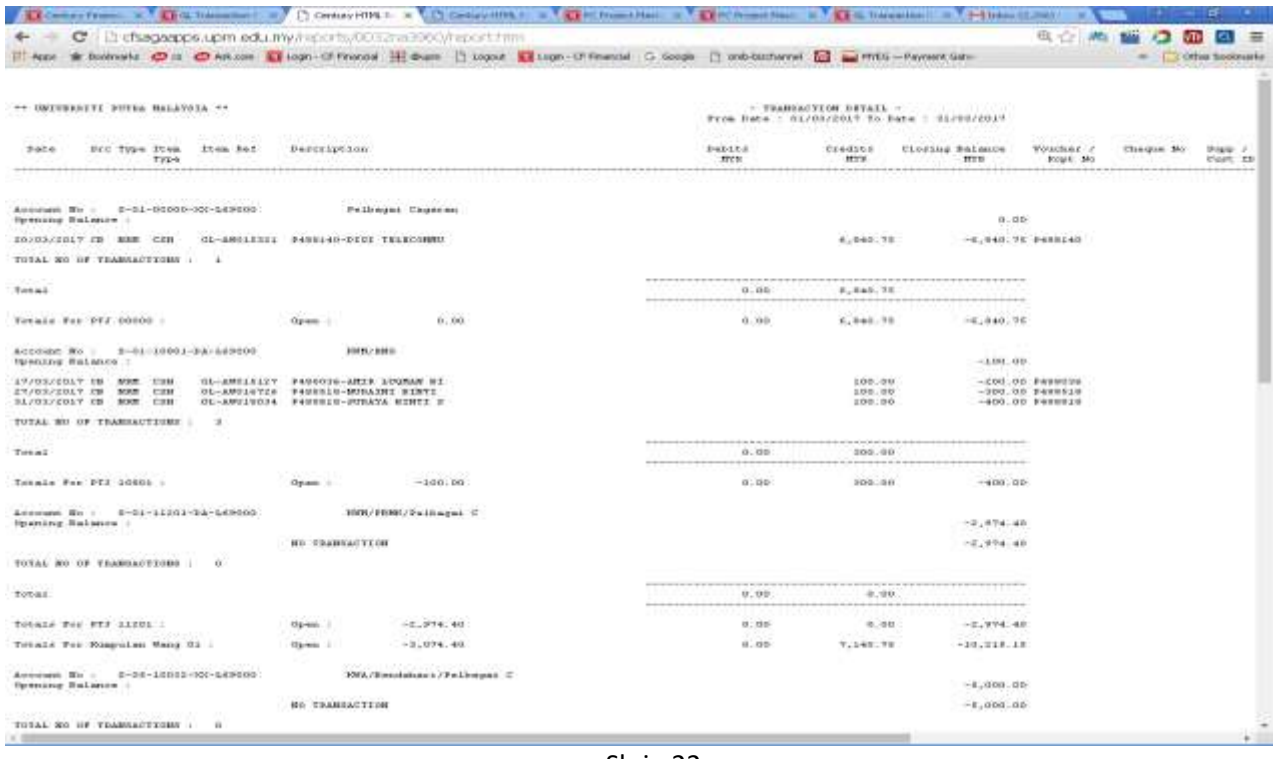

Skrin 22

32. Ambil setiap transaksi di no 31 dan input kedalam Penyata cagaran (di excel) seperti di lampiran 23 mengikut kolum yang berkenaan

|                          | $-23 + 100$           | <b>The Series College</b>              |                                                 |                                                                        | <b>ERGOODSTEER - WELFERENT EXIST</b>                      |                   |                                              |                                          |                                              |
|--------------------------|-----------------------|----------------------------------------|-------------------------------------------------|------------------------------------------------------------------------|-----------------------------------------------------------|-------------------|----------------------------------------------|------------------------------------------|----------------------------------------------|
|                          | <b>Hilder</b><br>mind | Franklaudert.                          | # gyppediate.<br>mata.<br><b>MANATO</b>         | POR<br><b>STANDS</b>                                                   |                                                           |                   |                                              |                                          |                                              |
| <b>Daris</b>             | $A$ . Out<br>La Cosa  | $+110$<br>CHEIL                        | -41<br>a)<br>$\equiv$                           | TOP DVAN TINE<br><b>Read</b>                                           | General                                                   |                   |                                              |                                          | K-Autolum 4<br>61718                         |
|                          | FEITHER PARTIES       |                                        | 11.1111.111.24                                  | Had Melge is Center *                                                  | ٠                                                         | Campbonat Forcest | $-$ Call:<br>FormedIng - at YAN # - Stylet > | <b>Engant</b><br>Dalens Forsat<br>-<br>× | Sot & Final &<br>Le Ciesa »<br>Fifai+ having |
|                          | <b>Chammard</b>       | <b>Russel</b>                          |                                                 | <b>IS 6 go extractly</b>                                               | m<br><b>Bareton</b><br>ы                                  |                   | <b>PUMI</b>                                  | <b>Civilia</b>                           | <b><i><u>FORDING</u></i></b>                 |
|                          | <b>#156</b><br>$+13$  | Fe.<br>c                               | (D)                                             |                                                                        |                                                           |                   |                                              | 信                                        | 30                                           |
|                          |                       |                                        |                                                 | UNIVERSITI PUTAA MALAYSA<br><b>MRDANO, MILANOCIE</b>                   |                                                           |                   |                                              |                                          |                                              |
|                          |                       |                                        |                                                 | PENYATA PELBAGAI CAGARAN<br>SETAKAT 30 APRIL 2017<br>ROD AKAUN : LENDO |                                                           |                   |                                              |                                          |                                              |
| <b>COL</b>               | <b>Tarihit</b>        | <b><i><u>Planischines</u></i></b>      | Perkins                                         |                                                                        | Tedesco                                                   |                   | Tempoh                                       | Arnaun (RM)                              |                                              |
|                          | 1411.1994             | PL 129121                              | Meneroxany Site Blvd.                           |                                                                        | Deposit seva bangunan di Benting mahland                  |                   | 01/04/2009 - 31/05/2011                      | 4,900.00                                 |                                              |
| z                        | 02.01.1998            | <b>ML170707</b>                        | 80,88                                           |                                                                        | Pepasit sewe nyeng pejaket                                |                   | 0108-2014 - 18:02.2017                       | 14,239,20                                |                                              |
| 3                        | 11.12.2007            | 31.649947                              | THE TERROR PHOTO DOLLARS THAT BEES              | Depart terve                                                           |                                                           |                   | 0747 307 + 37 17 307 *                       | 18,000.00                                |                                              |
| $\equiv$                 | 18 02 2009            | REP199818                              | Mosts through the Mile Third                    | Designal filtering                                                     |                                                           |                   | 01.01.2014 131.12.2014                       | 43000.00                                 |                                              |
| 3                        | 04.03.2014            | PILP STORES                            | Rootte (smer)                                   |                                                                        | Access card' ill Pakulti Keluridaraen                     |                   |                                              | 100.00                                   |                                              |
| $\scriptstyle\rm II$     | 04 05 2014            | <b>MI PSM9612</b>                      | Fascian Seprien                                 |                                                                        | Alcess card' (6) Fakulti Kejurutaraan                     |                   |                                              | 100.00                                   |                                              |
| T.                       | 84.03.1014            | PH PS59801                             | Mond Resheever Roslen                           |                                                                        | Access card' di Fakulti Kejurutaraan                      |                   |                                              | 100.00                                   |                                              |
| $\overline{\phantom{a}}$ | 11.09.1014            | PE P400492                             | Amredia Mohd All                                |                                                                        | Access card' di Pakulti Kelurukeraan                      |                   |                                              | 100.00                                   |                                              |
| л                        | 04.04.2014            | Rt P402978                             | <b>Nichterlin Metton</b>                        |                                                                        | Access card' (El Pakulti Keluridaceae)                    |                   |                                              | 100.00                                   |                                              |
| 15                       | 11.04.2014            | <b>MI PAUSSLT</b>                      | Alshah Abdullah                                 |                                                                        | Access card, ill Pakulti Kejsrutecean.                    |                   |                                              | 100.00                                   |                                              |
| 11                       | 19.05.2014            | TH: P407228                            | Muhammad Mukron Othman                          |                                                                        | Access card' di Pakulti Kejurutereen                      |                   |                                              | 100.00                                   |                                              |
| 11                       | 08.08.2014            | P: P409157                             | Zeitral Akramın Mohd Druz.                      |                                                                        | Access cant' di Pakolti Kelurukeraan                      |                   |                                              | 100.00                                   |                                              |
| 13                       | 14.07.1014            | Pt P411411                             | Mottertstd Arifitt (smell)                      |                                                                        | Access card' di Pakulti Keluridarean                      |                   |                                              | 100.00                                   |                                              |
| 14                       | 05.11.2014            | TH P42050B                             | Ammil Din Jema'sd Din                           |                                                                        | Access card, it fakulti Keluruterean                      |                   |                                              | 100.00                                   |                                              |
| 15                       | 09.11.2014            | Th: F41054B                            | Mond Fushell Resti                              |                                                                        | Access card' di Pakulti Keluruteraan                      |                   |                                              | 100.00                                   |                                              |
| 18                       | 10122014              | P: P416063                             | CIVIS Seck                                      | Deposit utiliti                                                        |                                                           |                   | 01.03-1014 - 18.01.1017                      |                                          | 1.067.94 AGREEMENT ADA DI HABIL              |
| 17                       | 10:12.2014            | fit F426065                            | CIVIS Senk                                      | Deposit atme                                                           |                                                           |                   | 01.03.2014 - 18.02.2017                      | 1.155.88                                 |                                              |
| 18                       | R2.01.2015            | SH P425903                             | Muhemed Palzal Abdul Beain                      |                                                                        | Access card' til fekulti Kejuruteraan.                    |                   |                                              | 100.00                                   |                                              |
| 19                       | 05.01.1015            | Pr P425978                             | <b>Norlise Checall</b>                          |                                                                        | Access card' di Pakulti Kejuruteraan                      |                   |                                              | 100.00                                   |                                              |
| 20<br>$18 - 8 - 8 - 81$  | 17.02.2019            | Pt: P428458<br>MADELE FEBRUARY MACHINE | Unit halsom Mchamed Yusof<br>APR2017 LANPHANIMA | <b>LENTILAILLE</b>                                                     | Access card' all Palou H Keluruhacaan<br>aus FED HAC ARRE | $-1200$           |                                              | 100:00                                   |                                              |

Skrin 23